## **Critical Values of**  $\mathbf{r}$

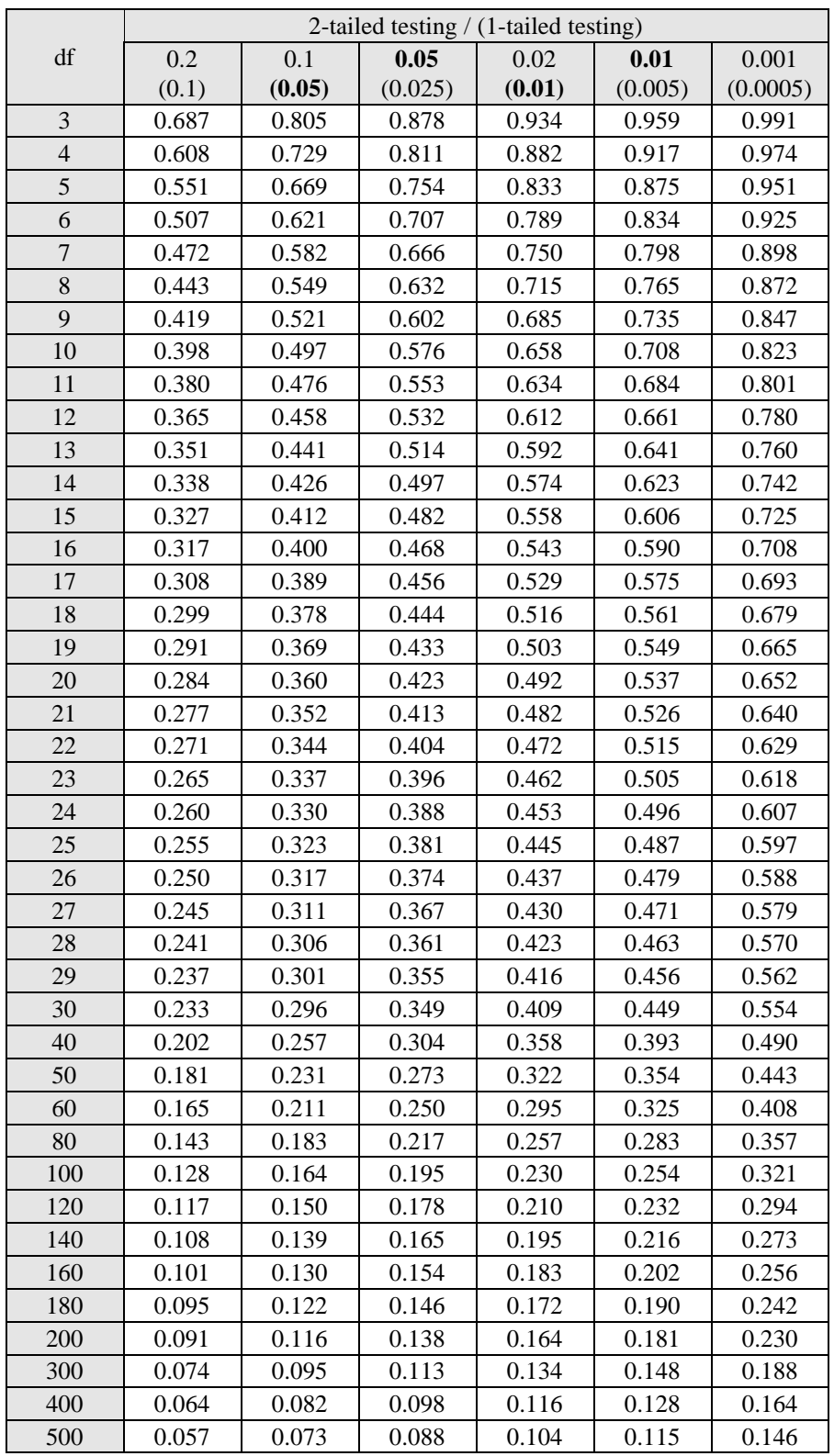